## **Release: V2.1-13/825**

### **Erledigen von stornierten Lieferscheine verriegelt**

08.09.2022 Allgemein

Erledigen von stornierten Lieferscheine verriegelt. Es wird eine Sperrmeldung "Der Lieferschein ist storniert" angezeigt.

## **Release: V2.1-13/824**

### **Anpassungen für Visual Studio 2022**

07.07.2022 WINIFW

Diverse Anpassungen zum Einsatz von VC2022

# **Release: V2.1-13/823**

### **Feldeingaben - Prüfung auf Sonderzeichen**

#### 07.07.2022 WINIFW

In der Windowsversion werden bei Feldeingaben in einzeilige Felder alle anhängende Leerzeichen, Tab's und Zeilenumbrüche gelöscht (bisher nur Leerzeichen).

Zusätzlich wird in einzeiligen Feldern alle Zeichen 0xA0, Tab's und Zeilenumbrüche zu Leerzeichen umgewandelt.

# **Release: V2.1-13/821**

### **INI Schalter [Print] 'PruefeInstallierteDrucker' aktiviert**

05.05.2022 Allgemein

Neuer Schalter in der FAKT.INI in der Sektion "Print": PruefeInstallierteDrucker: Wert 0/1. Default 1.

Für den HTML-Druck wird zusätzlich geprüft, oder der zu verwendende Drucker auf dem [Rechner](https://wiki.ifw.de/wiki/doku.php?id=anwender:bedienelemente:rechner) installiert ist.

Ist ein Netzwerkdrucker nur im Netzwerk vorhanden, aber nicht auf dem Rechner installiert, kann ein HTM-Ausdruck ohne Inhalt in der Druck-Queue entstehen.

Mit der Prüfung wird diese Situation verhindert.

Mit dem Wert 0 wird die zusätzliche Prüfung abgeschaltet.

# **Release: V2.1-13/818**

## **INI Schalter [Belege] 'PGn\_FallBack' aktiviert**

#### 21.02.2022 Allgemein

Neuer Schalter in der FAKT.INI in der Sektion "Belege":

PGn\_FallBack; Wert 1/9, Default -1.

Es wird der FallBack einer Preisgruppe PGn auf eine Zielpreisgruppe gesteuert. Für n stehen die Ziffer 1 bis 9 zur Verfügung.

- Ist ein Preis für eine Preisgruppe nicht definiert, wird standardmässig der Preis VK0 genommen.
- Ist mit dem Schalter eine FallBack-Preisgruppe definiert und kein Preis in der ursprünglichen Preisgruppe vorhanden, wird versucht den Preis aus der FallBack-Preisgruppe zu verwenden. Ist auch hier kein Preis definiert, wird VK0 genommen.
- Es kann für Preisgruppe PG1 bis PG9 definiert werden, also PG1 FallBack bis PG9 FallBack.
- Die Preisgruppe 0 ist weder für die Definition, noch für den FallBack erlaubt.
- Alle Ziffern ungleich 1 bis 9 gelten als nicht definiert.

### **Preisfindung PG1-PG9 erweitert**

#### 21.02.2022 Allgemein

Preisfindung um eine FallBack Ebene fuer PG1 bis PG9 erweitert.

Neuer Schalter in der FAKT.INI in der Sektion "Belege":

PGn\_FallBack; Wert 1/9, Default -1.

Es wird der FallBack einer Preisgruppe PGn auf eine Zielpreisgruppe gesteuert. Für n stehen die Ziffer 1 bis 9 zur Verfügung.

- Ist ein Preis für eine Preisgruppe nicht definiert, wird standardmässig der Preis VK0 genommen.
- Ist mit dem Schalter eine FallBack-Preisgruppe definiert und kein Preis in der ursprünglichen Preisgruppe vorhanden, wird versucht den Preis aus der FallBack-Preisgruppe zu verwenden. Ist auch hier kein Preis definiert, wird VK0 genommen.
- Es kann für Preisgruppe PG1 bis PG9 definiert werden, also PG1 FallBack bis PG9 FallBack.
- Die Preisgruppe 0 ist weder für die Definition, noch für den FallBack erlaubt.
- Alle Ziffern ungleich 1 bis 9 gelten als nicht definiert.

### **Warenbedarfszahlen können jetzt per Makrofunktion erstellt werden**

#### 02.02.2022 Allgemein

Neues Kommando RecalculateGoodsRequirements()

RecalculateGoodsRequirements();

Es wird die Funktion "Warenbedarfszahlen neu berechnen" ausgeführt. Es müssen Rechte auf den Menücode 0x2c6 vorhanden sein.

## **Drag und Drop für Outlooknachrichten implementiert**

24.01.2022 Allgemein

Drag und Drop für Outlooknachrichten implementiert

# **Release: V2.1-13/817**

### **INI Schalter [Belege] 'ReparaturMaterialExternesLagerBuchen' aktiviert**

#### 13.01.2022 Allgemein

Neuer Schalter in der FAKT.INI in der Sektion "Belege": ReparaturMaterialExternesLagerBuchen; Wert 0/1, Default 0. Mit dem Wert 0 werden Reparaturmaterialien nicht in externen Lagern reserviert Mit dem Wert 1 werden Reparaturmaterialien in externen Lagern reserviert. ?Das [Externe Lager](https://wiki.ifw.de/wiki/doku.php?id=:zusatzmodule:externe_lager) darf aktives Reservierungslager sein! nur eine Lagerplatzangabe?

Hinweis: Bei Wert 1 werden im Lagerlogbuch die Funktionen 70 und 71 (Reparaturmaterial) registriert.

Bei diesen Vorgängen ist dort nicht der Reparatur Links bestückt, sondern nur die Felder "Beleg" mit Positionsangabe.

# **Release: V2.1-13/816**

## **INI Schalter [Belege] 'KundenPreisVorKundenreferenz' aktiviert**

07.01.2022 Allgemein

Neuer Schalter in der FAKT.INI in der Sektion "Belege": KundenPreisVorKundenreferenz; Wert 0/1, Default 0. Mit dem Wert 0 werden Kundenpreisvereinbarungen ignoriert, sobald eine Kundenpreisreferenz hinterlegt ist.

Mit dem Wert 1 haben Kundenpreisvereinbarungen Vorrang vor Kundenpreisreferenzen.

Die Einzelpreisvereinbarung hat Vorrang (1. Kundenpreis 2. Kundenpreisreferenz) vor einer Warengruppenvereinbarung (3. Kundenwarengruppenrabatt, 4. Kundenwarengruppenrabattreferenz)

Es können jetzt Kundenpreise zusätzlich zu den Kundenpreisreferenzen verwendet werden

From: [IFW Wiki](https://wiki.ifw.de/wiki/) - **www.wiki.ifw.de**

Permanent link: **[https://wiki.ifw.de/wiki/doku.php?id=anwender:news:news\\_anwender2022](https://wiki.ifw.de/wiki/doku.php?id=anwender:news:news_anwender2022)**

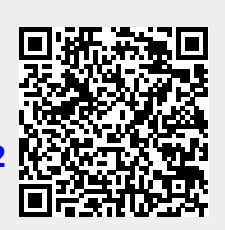

Last update: **04.05.2024 14:00**